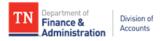

# Agency Guide for IRS Form W-9 and Edison 1099 Locations

A general guide in the review of supplier's W-9 and selection of Edison 1099 locations for proper supplier account set up

#### **General IRS W-9 Instructions:**

The form must:

- Be the current version of the IRS W-9 found at <a href="https://www.irs.gov/pub/irs-pdf/fw9.pdf">https://www.irs.gov/pub/irs-pdf/fw9.pdf</a>
- Be legible
- Not be altered
- Be completed according to the IRS Form W-9 instructions
- Contain a complete address
- Be hand-signed (no electronic signatures)
- Be dated within a year of the submission date

## **Specific IRS W-9 Instructions:**

- **Line 1** Is required and must not be blank. The name should match the name on the supplier's tax return and be associated with the TIN provided in Part I.
- Line 2 The supplier's DBA name should be entered, if applicable
- **Line 3** Only one box should be checked. If "Other" is checked, the supplier should enter an explanation for their federal tax classification such as "government entity" or "501c3".
- **Line 4** If the supplier is exempt from backup withholding and/or FATCA reporting, the appropriate codes should be entered. See the IRS W-9 instructions for a list of the Exempt Payee Codes.
- **Line 5 & 6** The supplier should enter the address they want their information return mailed. This address must be a complete address.
- Part I The TIN provided must match the name on Line 1. Only one TIN can be entered.
- Part II Must be hand-signed or digitally signed (no electronic signatures)

For additional details, see the link below for the IRS W-9 Summary Instructional Table:

https://www.tn.gov/content/dam/tn/finance/images/doa-images/accounting-job-aids/supplier-maintenance/Supplier %20Maintenance%20IRS%20W-9%20Summary%20Instructional%20Table.pdf

#### **Edison 1099 Locations:**

When determining what Location is required in Edison for proper 1099 reporting, consider the following:

1. Business Type: is the supplier reportable?

2. Payment Type: Is the payment reportable?

#### Reportable vs. Non-Reportable Business Types

| Edison W-9<br>Business<br>Type | Business Type Description                                                                         | 1099-MISC, 1099-NEC, &<br>1099-G Reportable<br>Supplier?                         |
|--------------------------------|---------------------------------------------------------------------------------------------------|----------------------------------------------------------------------------------|
| 01                             | Individual (not a business)                                                                       | Yes                                                                              |
| 02                             | Joint Account (two or more individuals)                                                           | Yes                                                                              |
| 03                             | Custodian account of a minor                                                                      | Yes                                                                              |
| 04                             | Trust Account (Revocable Savings Trust/So-Called Trust)                                           | Yes                                                                              |
| 05                             | Sole Proprietorship (SSN)                                                                         | Yes                                                                              |
| 06                             | Sole Proprietorship (FEIN)                                                                        | Yes                                                                              |
| 07                             | A Valid Trust, Estate or Pension Trust                                                            | Yes                                                                              |
| 08                             | Corporation or LLC (Limited Liability Company) electing corporate status on IRS Form 8832 or 2553 | No, except for medical<br>services, attorney's fees,<br>or payments to attorneys |
| 09                             | Association, club, religious, charitable, educational or<br>other non-profit organization         | Yes                                                                              |
| 10                             | Partnership or Multi-Member LLC (Limited Liability Company)                                       | Yes                                                                              |
| 13                             | Tax-Exempt Organizations or Governments                                                           | No, except for attorney's<br>fees or payments to<br>attorneys                    |
| 15                             | Unknown (W-9 not on file)                                                                         | Yes, regardless if supplier has Inc. or Corp. in the name                        |

If "Yes" or an exception, select the Location Type in Edison based on the description of payment.
If "No", select the MAIN Location Type.

### **Edison Locations for 1099 Reporting**

| Location<br>Type | Description of Payment                                                                                                    |  |
|------------------|----------------------------------------------------------------------------------------------------|--|
| CAT1             | Rent of real property and equipment, such as<br>buildings, direct-billed hotel rooms, land, machinery,<br>office space, warehouses, etc. Excludes rent paid to<br>real estate agents or property managers.                                     |  |
| CAT3             | Other Income such as awards, incentives, prizes, etc.<br>Excludes compensation for services.                                                                                                    |  |
| CAT6             | Medical and Health Care Payments such as<br>ambulance, autopsy, dental, laboratory, medical,<br>psychological, veterinary services, etc.                                                                                                    |  |
| CAT7             | Non-Employee Compensation services such as advertising, attorney's fees, child care, construction, consulting, court reporting, janitorial, repairs (includes parts and materials), security, speaker fees, temporary staffing, training, etc. |  |
| CAT14            | Gross Proceeds to an Attorney (settlements) &<br>Second Injury Fund Attorneys                                                                                                    |  |
| CATG             | Taxable Grants (reportable unless exemption in grant award)                                                                                                    |  |
| MAIN             | Non-Reportable - Products, travel, utilities, membership dues                                                                                                    |  |
| CATI             | Interest                                                                                                    |  |
| CATR             | Employee Death Benefits                                                                                                    |  |

#### To request:

<u>New suppliers</u> - Use the Internal Supplier Registration (ISR) in Edison. If you need assistance, email Supplier.Maintenance@tn.gov and include in the Subject line: ISRQ.

<u>Changes to existing suppliers</u> - Complete the Supplier Maintenance Supplier Update Form and email the form and suppporting documentation to <u>Supplier.Maintenance@tn.gov</u>

For instructions for these and other helpful aids, click the link below for the Division of Accounts Accounting Job Aids website and scroll down to the Supplier Maintenance section:

https://www.tn.gov/finance/rd-doa/fa-accfin-swa.html